## Package 'flowTime'

October 17, 2017

Title Annotation and analysis of biological dynamical systems using flow cytometry

#### Version 1.0.0

Description This package was developed for analysis of both dynamic and steady state experiments examining the function of gene regulatory networks in yeast (strain W303) expressing fluorescent reporter proteins using a BD Accuri C6 and SORP cytometers. However, the functions are for the most part general and may be adapted for analysis of other organisms using other flow cytometers. Functions in this package facilitate the annotation of flow cytometry data with experimental metadata, as is requisite for dissemination and general ease-of-use. Functions for creating, saving and loading gate sets are also included. In the past, we have typically generated summary statistics for each flowset for each timepoint and then annotated and analyzed these summary statistics. This method loses a great deal of the power that comes from the large amounts of individual cell data generated in flow cytometry, by essentially collapsing this data into a bulk measurement after subsetting. In addition to these summary functions, this package also contains functions to facilitate annotation and analysis of steady-state or time-lapse data utilizing all of the data collected from the thousands of individual cells in each sample.

**Depends**  $R$  ( $>= 3.4$ ), flowCore, plyr

#### License Artistic-2.0

- LazyData true
- biocViews FlowCytometry, TimeCourse, Visualization, DataImport, CellBasedAssays
- Suggests knitr, rmarkdown, flowViz, ggplot2, BiocGenerics, moments, stats

Imports utils

VignetteBuilder knitr

RoxygenNote 5.0.1

NeedsCompilation no

<span id="page-1-0"></span>2 addbs and 2 and 2 and 2 and 2 and 2 and 2 and 2 and 2 and 2 and 2 and 2 and 2 and 2 and 2 and 2 and 2 and 2 and 2 and 2 and 2 and 2 and 2 and 2 and 2 and 2 and 2 and 2 and 2 and 2 and 2 and 2 and 2 and 2 and 2 and 2 and

```
Author R. Clay Wright [aut, cre],
     Nick Bolten [aut],
     Edith Pierre-Jerome [aut]
Maintainer R. Clay Wright <wright.clay@gmail.com>
```
### R topics documented:

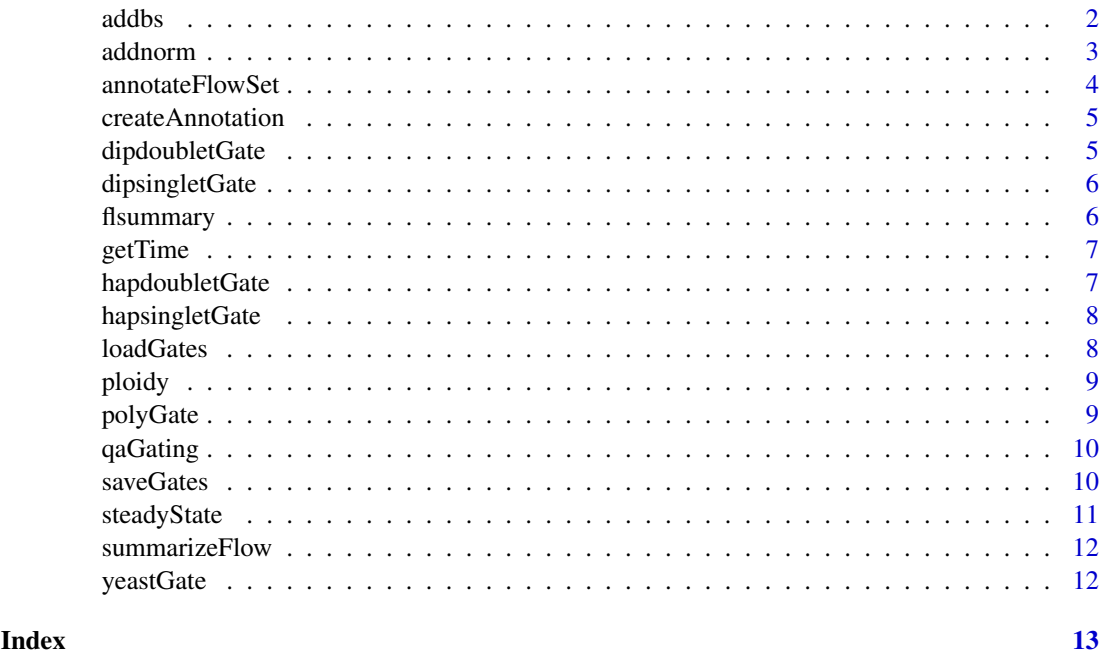

addbs *Add background subtraction to a summary data frame*

#### Description

Subtracts the background fluorescence of a given control strain from the chosen column.

#### Usage

```
addbs(flowData, column = "FL3.Amean", baseline_column = "strain",
 baseline = "noYFP")
```
#### Arguments

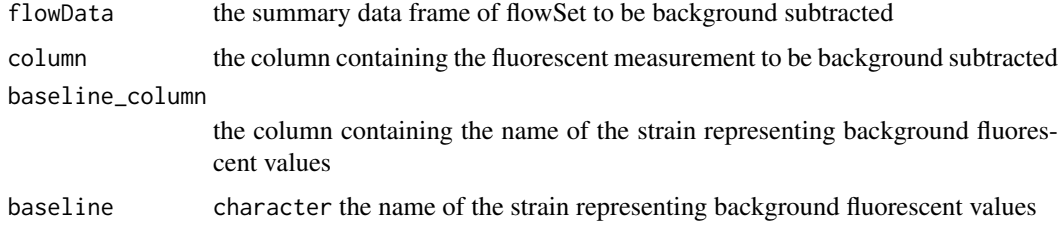

#### <span id="page-2-0"></span>addnorm 3

#### Value

A summary data frame with an additional column "column\_bs" containing the background subtracted fluorescent values

#### Examples

```
dat<-read.flowSet(path=system.file("extdata", "tc_example",
package = "flowTime"),alter.names = TRUE)
annotation <- read.csv(system.file("extdata", "tc_example.csv",
package = "flowTime"))
annotation[which(annotation$treatment == 0), 'strain'] <- 'background'
adat <- annotateFlowSet(dat, annotation)
loadGates(gatesFile = 'C6Gates')
dat_sum <- summarizeFlow(adat, ploidy = 'diploid', only = 'singlets',
channel = 'FL1.A')dat_sum <- addbs(dat_sum, column = "FL1.Amean", baseline = "background")
```
addnorm *Normalize fluorescence*

#### Description

Produces a normalized fluorescence column 'normed'. Expects the 'FL1.A\_bs' column to exist or a column to be specified. Has two different methods, version 1 and version 2, described in the script

#### Usage

```
addnorm(frame, factor_in = c("strain", "treatment"), method = 1,column = "FL3.Amean_bs")
```
#### Arguments

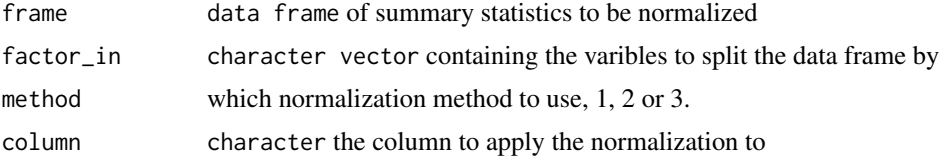

#### Details

Method 1, the default normalization method, takes the highest point in each dataset grouped by 'factor\_in' and normalizes all values in the group by this point. This method is default because it works regardless of whether the data is a time series. Method 2 finds the mean value of all time points with time values less than 0 for each group and normalizes each group by this respective value. Requires a time series with negative time values to work. Version 3 fits a linear model to the pre-zero time points for each groups, infers the y-intercept, and normalizes using this intercept. Method 3 also requires a time series with negative time values to work.

#### Value

data frame containing the additional normalized variable

#### Examples

```
dat <- read.flowSet(path=system.file("extdata", "tc_example",
package = "flowTime"), alter.names = TRUE)
annotation <- read.csv(system.file("extdata", "tc_example.csv",
package = "flowTime"))
adat <- annotateFlowSet(dat, annotation)
loadGates(gatesFile = 'C6Gates')
dat_sum <- summarizeFlow(adat, ploidy = "diploid", only = "singlets",
channel = "FL1.A")dat_sum <- addnorm(dat_sum, c("strain", "treatment"), method = 1,
column = "FL1.Amean")
```
annotateFlowSet *Annotate a flowSet with experimental metadata*

#### Description

Add annotations to a flowSets phenoData and plate numbers, strain names, and treatment also set T0

#### Usage

```
annotateFlowSet(yourFlowSet, annotation_df, mergeBy = "name")
```
#### Arguments

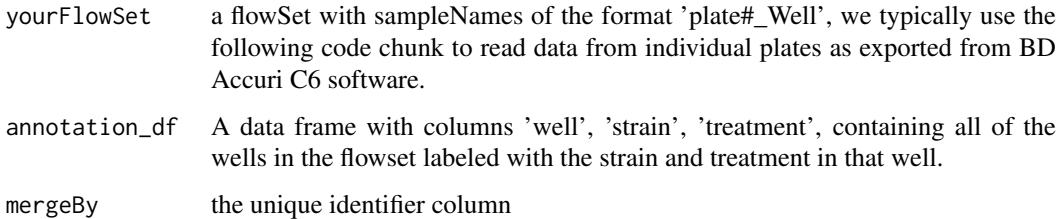

#### Value

An annotated flowSet

#### Examples

```
dat <- read.flowSet(path = system.file("extdata", "ss_example",
package = "flowTime"), alter.names = TRUE)
annotation <- read.csv(system.file("extdata", "ss_example.csv", package =
"flowTime"))
annotateFlowSet(dat, annotation, mergeBy = "name")
```
<span id="page-3-0"></span>

<span id="page-4-0"></span>createAnnotation *Create an annotation dataframe*

#### Description

Creates a data frame with rows containing the sample names of your flow set that can then be filled in with experimental metadata.

#### Usage

```
createAnnotation(yourFlowSet)
```
#### Arguments

yourFlowSet the flowSet to create an annotation data frame for

#### Value

annotation\_df a data frame containing the sample names of your flow set

#### Examples

```
dat <- read.flowSet(path = system.file("extdata", "ss_example",
package = "flowTime"), alter.names = TRUE)
annotation <- createAnnotation(yourFlowSet = dat)
head(annotation)
```
dipdoubletGate *A gate for the set of all diploid doublets*

#### Description

A gate for the set of all diploid doublets

#### Usage

data(dipdoubletGate)

#### Format

formal class polygonGate

Typically set in FSC.A by FSC.H space Diploids are typically 5um x 6um ellipsoids while haploids are typically 4um x 4um spheroids. As a result, diploids are longer and you get a larger 'area/volume'.

#### Usage

```
data(dipsingletGate)
```
#### Format

formal class polygonGate

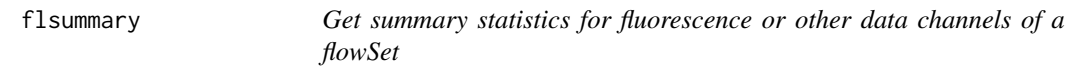

#### Description

Get summary statistics for fluorescence or other data channels of a flowSet

#### Usage

```
flsummary(flowset, channel = "FL3.A", moments = FALSE)
```
#### Arguments

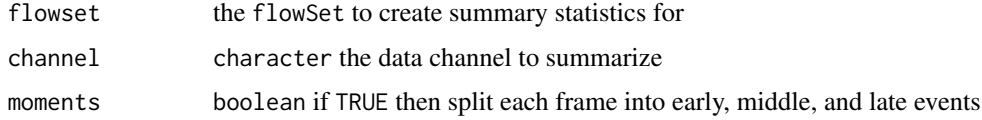

#### Value

A data frame containing summary statistics (mean, median, SD) for the specified fluorescent channel and time moments of the flowSet.

#### Examples

```
plate1 <- read.flowSet(path = system.file("extdata",
"ss_example", package = "flowTime"), alter.names = TRUE)
flsummary(plate1)
```
<span id="page-6-0"></span>

Get the time at which at flowFrame began collection

#### Usage

```
getTime(flowframe)
```
#### Arguments

flowframe The flowFrame for which you would like the initial time

#### Value

numeric time value in minutes

#### Examples

```
plate1<-read.flowSet(path = system.file("extdata", "ss_example", package =
"flowTime"),alter.names = TRUE)
getTime(plate1$A01.fcs)
```
hapdoubletGate *A gate for the set of all haploid doublets*

#### Description

A gate for the set of all haploid doublets

#### Usage

data(hapdoubletGate)

#### Format

formal class polygonGate

<span id="page-7-0"></span>

A gate for the set of all haploid singlets

#### Usage

```
data(hapsingletGate)
```
#### Format

formal class polygonGate

loadGates *Load a yeast gate file*

#### Description

Loads a set of yeast gates into active memory to be used in analysis functions

#### Usage

```
loadGates(gatesFile = "SORPGates", path = NULL, envir = environment())
```
#### Arguments

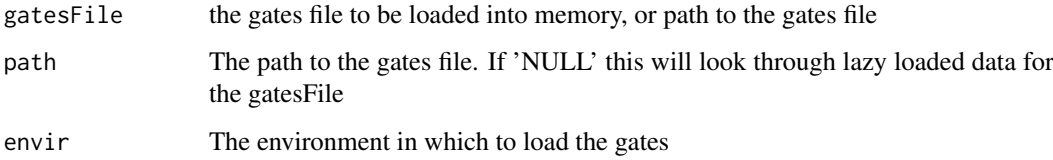

#### Value

gate objects created in the current environment

#### Examples

loadGates()

<span id="page-8-0"></span>

Use the FSC.A/FSC.H ratio. Diploids are typically 5um x 6um ellipsoids while haploids are typically 4um x 4um spheroids. As a result, diploids are longer and you get a larger 'area/volume' FSC.A. 'Width' might also be useful on certain cytometers.

#### Usage

```
ploidy(flowframe)
```
#### Arguments

flowframe the flowFrame you would like to identify the ploidy of

#### Value

"Diploid" or "Haploid" and the mean FSC.A/FSC.H quotient

#### Examples

```
dat <- read.flowSet(path = system.file("extdata", "ss_example",
package = "flowTime"), alter.names = TRUE)
ploidy(dat$A01.fcs)
```
polyGate *Create a polygon gate*

#### Description

Create a polygon gate

#### Usage

```
polyGate(x, y, filterID = "newGate", channels = c("FSC.A", "FSC.H"))
```
#### Arguments

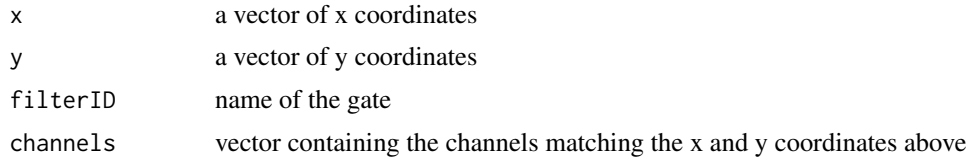

#### Value

a polygon gate object

#### Examples

```
polyGate(x = c(1, 1, 10000, 10000), y = c(1, 10000, 10000, 1), )
```
qaGating *Quality assurance check*

#### Description

Check whether a flowSet (or a single flowFrame) contains empty values, in which case normalization may fail (divide by zero). This is particularly useful for removing wash wells from a flowSet.

#### Usage

 $q$ aGating(x, threshold = 100)

#### Arguments

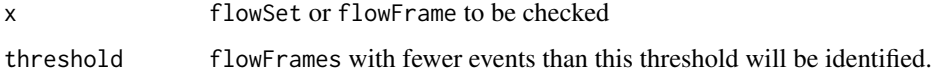

#### Value

A vector containing the flowFrames with fewer events than the threshold.

#### Examples

```
plate1<-read.flowSet(path = system.file("extdata", "ss_example", package =
"flowTime"), alter.names = TRUE)
qaGating(plate1)
```
saveGates *Save a yeast gate set*

#### Description

Save a yeast gate set

#### Usage

```
saveGates(yeastGate = "yeastGate", dipsingletGate = "dipsingletGate",
 dipdoubletGate = "dipdoubletGate", hapsingletGate = "hapsingletGate",
 hapdoubletGate = "hapdoubletGate", path = getwd(),
 fileName = "defaultGates.RData")
```
<span id="page-9-0"></span>

#### <span id="page-10-0"></span>steadyState 11

#### Arguments

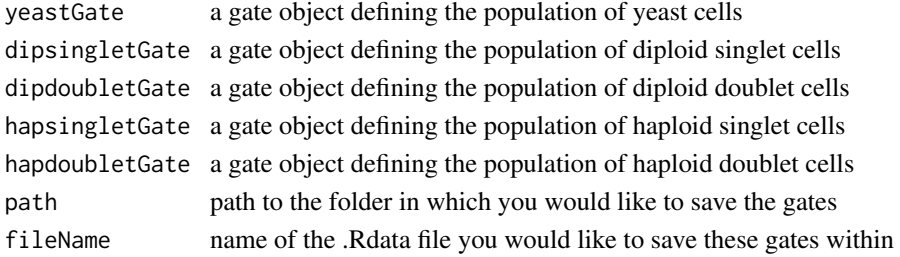

#### Value

a .RData file in the "extdata" folder of the package containing the specified gates

#### Examples

loadGates("SORPGates") saveGates()

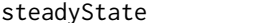

dyState *Analysis of steady state fluorescence flow cytometry* 

#### Description

Generates a data frame which can be used to visualize and analyze steady state flow cytometry data. Steady state in this case means that

#### Usage

```
steadyState(flowset, gated = FALSE, ploidy = "diploid", only = "singlets")
```
#### Arguments

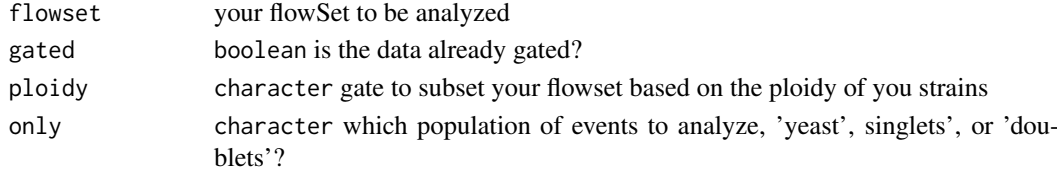

#### Value

a data frame containing all of the selected subset of events from the original flowSet

#### Examples

```
dat <- read.flowSet(path = system.file("extdata", "ss_example",
package = "flowTime"), alter.names = TRUE)
annotation <- read.csv(system.file("extdata", "ss_example.csv",
package = "flowTime"))
dat <- annotateFlowSet(dat, annotation, mergeBy = "name")
loadGates(gatesFile = 'SORPGates')
steadyState(dat, gated = FALSE, ploidy = "diploid", only = "singlets")
```
<span id="page-11-0"></span>

Gates a sample to all yeast, then singlet, then doublets. Also calculates singlet to doublet ratio. Returns a list of data frames, e.g. output\$singlets, output\$doublets, etc.

#### Usage

```
summarizeFlow(flowset, channel = "FL1.A", gated = FALSE, ploidy = FALSE,
 moments = FALSE, only = FALSE)
```
#### Arguments

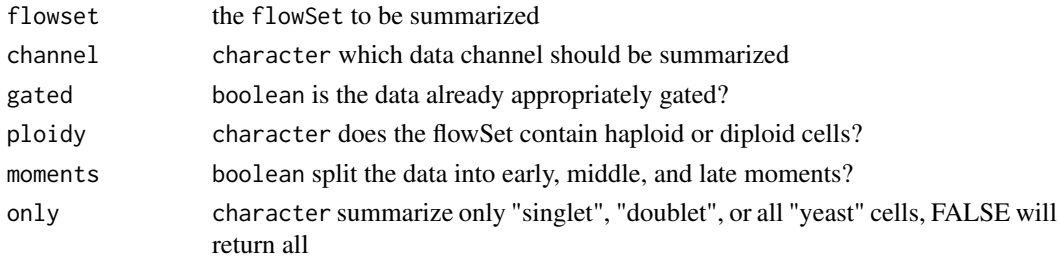

#### Value

data frame containing the specified summary statistics of the specified cell populations for each frame

#### Examples

```
plate1 <- read.flowSet(path = system.file("extdata", "ss_example",
package = "flowTime"), alter.names = TRUE)
summarizeFlow(plate1, channel = "FL1.A", gated = TRUE,
ploidy = "diploid", moments = FALSE, only = "yeast")
```
yeastGate *A gate for the set of all yeast cells*

#### Description

Typically set in FSC.A by SSC.A space to exclued any debris

#### Usage

data(yeastGate)

#### Format

formal class polygonGate

# <span id="page-12-0"></span>Index

∗Topic datasets dipdoubletGate, [5](#page-4-0) dipsingletGate, [6](#page-5-0) hapdoubletGate, [7](#page-6-0) hapsingletGate, [8](#page-7-0) yeastGate, [12](#page-11-0) addbs, [2](#page-1-0) addnorm, [3](#page-2-0) annotateFlowSet, [4](#page-3-0) createAnnotation, [5](#page-4-0)

dipdoubletGate, [5](#page-4-0) dipsingletGate, [6](#page-5-0)

flsummary, [6](#page-5-0)

getTime, [7](#page-6-0)

hapdoubletGate, [7](#page-6-0) hapsingletGate, [8](#page-7-0)

loadGates, [8](#page-7-0)

ploidy, [9](#page-8-0) polyGate, [9](#page-8-0)

qaGating, [10](#page-9-0)

saveGates, [10](#page-9-0) steadyState, [11](#page-10-0) summarizeFlow, [12](#page-11-0)

yeastGate, [12](#page-11-0)